# **Deep Learning Lecture 1 - IMDB: Densily connected NN**

MA8701 General Statistical Methods

Thiago G. Martins, Department of Mathematical Sciences, NTNU

Spring 2019

#### The IMDB [dataset](#page-0-0)

- [Preparing](#page-0-1) the data
	- **Turning [sequence](#page-1-0) of integers back to english**
	- **Turning [sequence](#page-1-1) of integers to tensor format**
- $\circ$  Model definition
- Model [compilation](#page-2-0)
- [Validating](#page-2-1) your approach
- o [Predicting](#page-3-0) on new data
- o Fighting overfitting
	- Reducing the [network's](#page-4-1) size
	- **Adding weight [regularization](#page-5-0)**
	- Adding [dropout](#page-6-0)

# <span id="page-0-0"></span>The IMDB dataset

The objective here is to classify a movie review as either positive or negative.

## <span id="page-0-1"></span>Preparing the data

The data has already been preprocessed: the reviews (sequences of words) have been turned into sequences of integers, where each integer stands for a specific word in a dictionary.

• The argument num\_words = 10000 keep only the top 10,000 most frequently occurring words in the training data.

```
\text{imdb} \leftarrow \text{dataset}\_\text{imdb}(\text{num}\_\text{words} = 10000)train_data <- imdb$train$x
train_labels <- imdb$train$y
test data <- imdb$test$x
test_labels <- imdb$test$y
```
- Each review is a list of word indices.
- The labels are lists of 0s and 1s, where 0 stands for negative and 1 stands for positive.

 $\bullet$  The first review in the list:

**str**(train\_data[[1]])

## int [1:218] 1 14 22 16 43 530 973 1622 1385 65 ...

train\_labels[[1]]

## [1] 1

#### <span id="page-1-0"></span>Turning sequence of integers back to english

Below is the code to turn the reviews from sequence of integers back to english.

```
word_index <- dataset_imdb_word_index() 
reverse_word_index <- names(word_index) 
names(reverse_word_index) <- word_index
decoded_review <- sapply(train_data[[1]], function(index) { 
  word <- if (index >= 3) reverse_word_index[[as.character(index - 3)]]
   if (!is.null(word)) word else "?"
})
```
<span id="page-1-1"></span>Turning sequence of integers to tensor format

- The vectorize\_sequences below will produce a tensor of rank 2 of the form (samples, features)
- Each sample is represented by a feature vector of the size of the dictionary being used with values equal to 1 if a particular word is present and 0 if the particular word is absent.

```
vectorize_sequences <- function(sequences, dimension = 10000) {
   results <- matrix(0, nrow = length(sequences), ncol = dimension)
   for (i in 1:length(sequences))
     results[i, sequences[[i]]] <- 1 
   results
}
x_train <- vectorize_sequences(train_data)
x_test <- vectorize_sequences(test_data)
```
y\_train <- **as.numeric**(train\_labels) y\_test <- **as.numeric**(test\_labels)

#### <span id="page-1-2"></span>Model definition

```
model <- keras_model_sequential() %>%
   layer_dense(units = 16, activation = "relu", input_shape = c(10000)) %>%
```

```
 layer_dense(units = 16, activation = "relu") %>%
layer dense(units = 1, activation = "sigmoid")
```
#### <span id="page-2-0"></span>Model compilation

```
model %>% compile(
   optimizer = "rmsprop",
  loss = "binary_crossentropy",
  metrics = c("accuracy")
)
```
#### <span id="page-2-1"></span>Validating your approach

Create a validation set by setting apart 10,000 samples from the original training data.

```
val_indices <- 1:10000
x_val <- x_train[val_indices,]
partial_x_train <- x_train[-val_indices,]
y_val <- y_train[val_indices]
partial_y_train <- y_train[-val_indices]
```

```
history <- model %>% fit(
  partial_x_train,
  partial_y_train,
 epochs = 20,
  batch_size = 512,
   validation_data = list(x_val, y_val)
)
```
Note that the call to fit() returns a history object. Let's take a look at it:

```
str(history)
```

```
## List of 2
## $ params :List of 8
## ..$ metrics : chr [1:4] "loss" "acc" "val_loss" "val_acc"
## ..$ epochs : int 20
## ..$ steps : NULL
## ..$ do_validation : logi TRUE
## ..$ samples : int 15000
## ..$ batch_size : int 512
## ..$ verbose : int 1
## ..$ validation_samples: int 10000
## $ metrics:List of 4
## ..$ acc : num [1:20] 0.789 0.9 0.927 0.945 0.956 ...
## ..$ loss : num [1:20] 0.5 0.302 0.221 0.171 0.139 ...
## ..$ val_acc : num [1:20] 0.859 0.889 0.887 0.889 0.876 ...
## ..$ val_loss: num [1:20] 0.383 0.3 0.287 0.274 0.32 ...
## - attr(*, "class")= chr "keras_training_history"
```
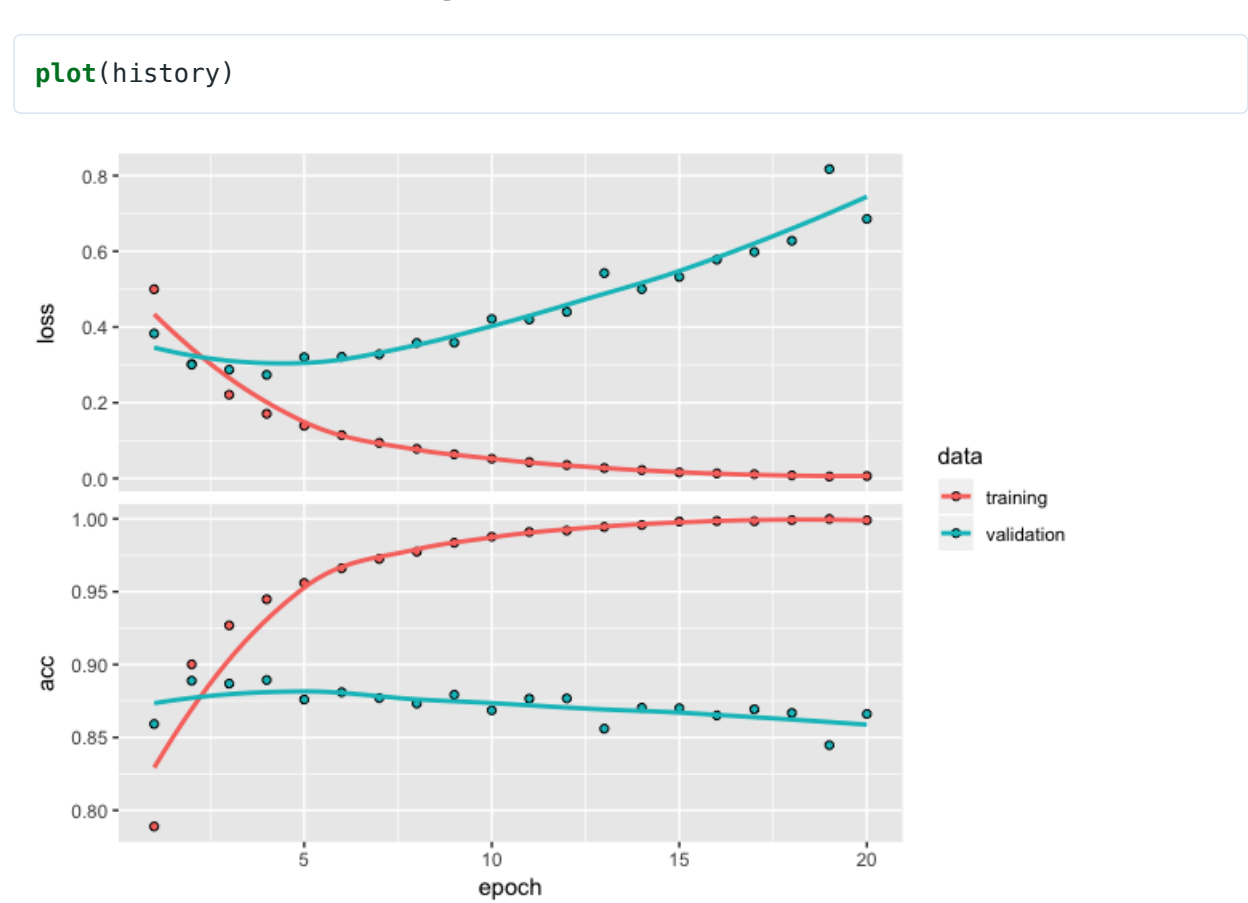

The history object includes parameters used to fit the model (history \$params) as well as data for each of the metrics being monitored (history \$metrics).

- You can customize all of this behavior via various arguments to the plot () method.
- We can create custom visualization by using  $as.data.findm()$  method on the history to obtain a data frame with factors for each metric as well as training versus validation:

```
history_df <- as.data.frame(history)
head(history_df)
```
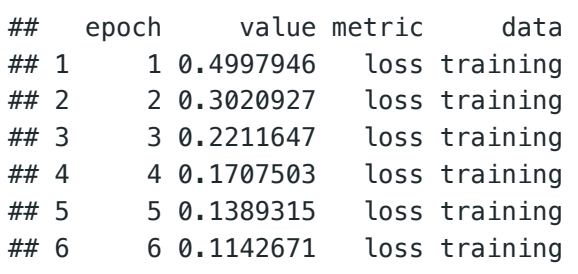

This fairly naive approach achieves an accuracy of 88%. With state-of-the-art approaches, you should be able to get close to 95%.

#### <span id="page-3-0"></span>Predicting on new data

```
model %>% predict(x_test[1:10,])
```

```
## [,1]
## [1,] 0.0058080279
```
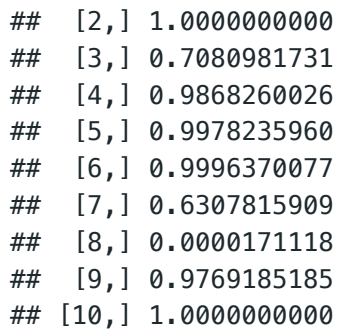

## <span id="page-4-0"></span>Fighting overfitting

#### <span id="page-4-1"></span>Reducing the network's size

Let's try a smaller network:

```
history <- keras_model_sequential() %>%
  layer_dense(units = 4, activation = "relu", input_shape = c(10000)) %>%
   layer_dense(units = 4, activation = "relu") %>%
   layer_dense(units = 1, activation = "sigmoid") %>%
   compile(optimizer = "rmsprop",
     loss = "binary_crossentropy",
     metrics = c("accuracy")) %>%
   fit(
     partial_x_train,
     partial_y_train,
    epochs = 20,
    batch_size = 512, validation_data = list(x_val, y_val))
```
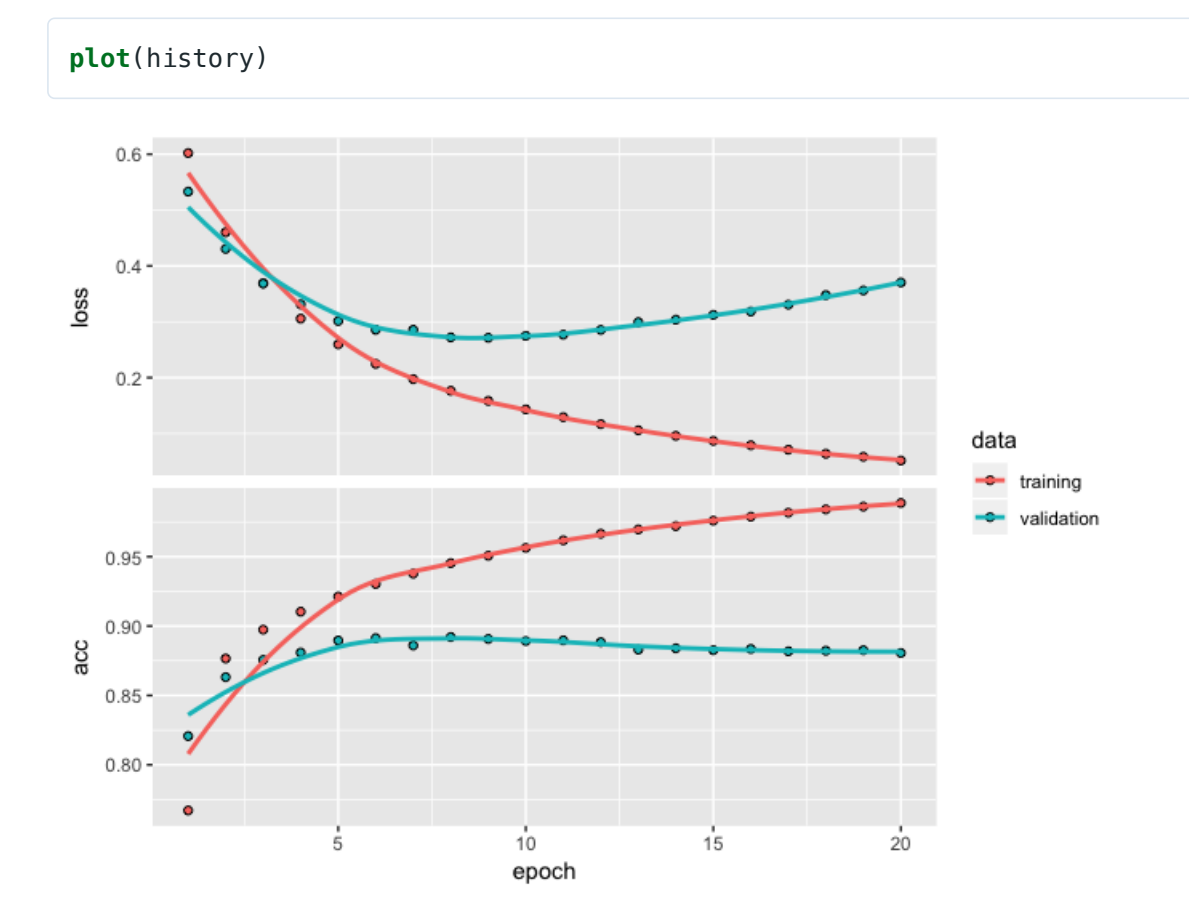

And a bigger network:

```
history <- keras_model_sequential() %>%
  layer_dense(units = 512, activation = "relu", input_shape = c(10000)) %>%
   layer_dense(units = 512, activation = "relu") %>%
   layer_dense(units = 1, activation = "sigmoid") %>%
   compile(optimizer = "rmsprop",
     loss = "binary_crossentropy",
     metrics = c("accuracy")) %>%
   fit(
     partial_x_train,
     partial_y_train,
    epochs = 20,
    batch_size = 512, validation_data = list(x_val, y_val))
```
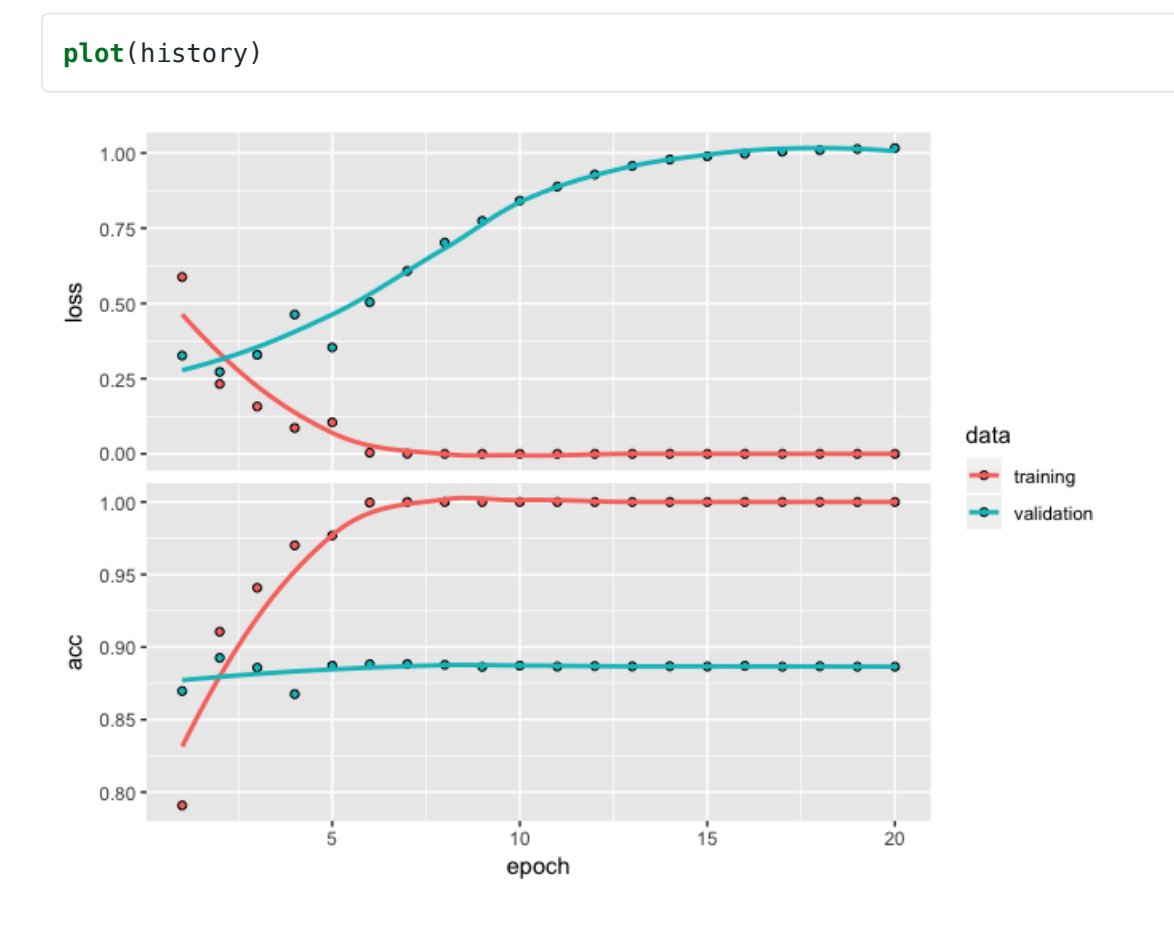

#### <span id="page-5-0"></span>Adding weight regularization

Adding L2 weight regularization to the model:

```
history <- keras_model_sequential() %>%
   layer_dense(units = 16, kernel_regularizer = regularizer_l2(0.001),
              activation = "relu", input\_shape = c(10000)) %\gg layer_dense(units = 16, kernel_regularizer = regularizer_l2(0.001),
               activation = "relu") %>%
   layer_dense(units = 1, activation = "sigmoid") %>%
   compile(optimizer = "rmsprop",
     loss = "binary_crossentropy",
     metrics = c("accuracy")) %>%
   fit(
```

```
 partial_x_train,
  partial y train,
  epochs = 20,
  batch_size = 512, validation_data = list(x_val, y_val))
```
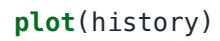

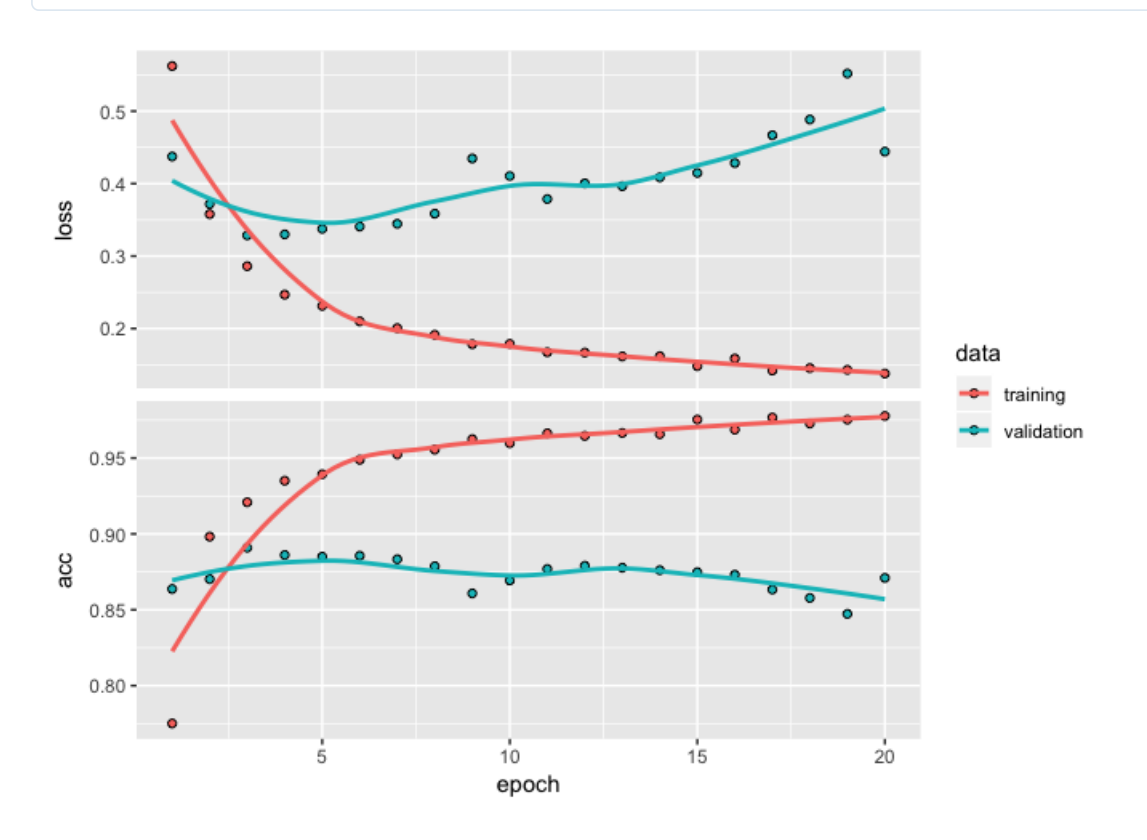

#### <span id="page-6-0"></span>Adding dropout

Let's add two dropout layers in the IMDB network to see how well they do at reducing overfitting.

```
history <- keras_model_sequential() %>%
  layer_dense(units = 16, activation = "relu", input_shape = c(10000)) %>%
  layer_dropout(rate = 0.5) \frac{9}{5} layer_dense(units = 16, activation = "relu") %>%
  layer_dropout(rate = 0.5) \text{\%} layer_dense(units = 1, activation = "sigmoid") %>%
   compile(optimizer = "rmsprop",
     loss = "binary_crossentropy",
     metrics = c("accuracy")) %>%
   fit(
     partial_x_train,
     partial_y_train,
    epochs = 20,
    batch_size = 512, validation_data = list(x_val, y_val))
```
**plot**(history)

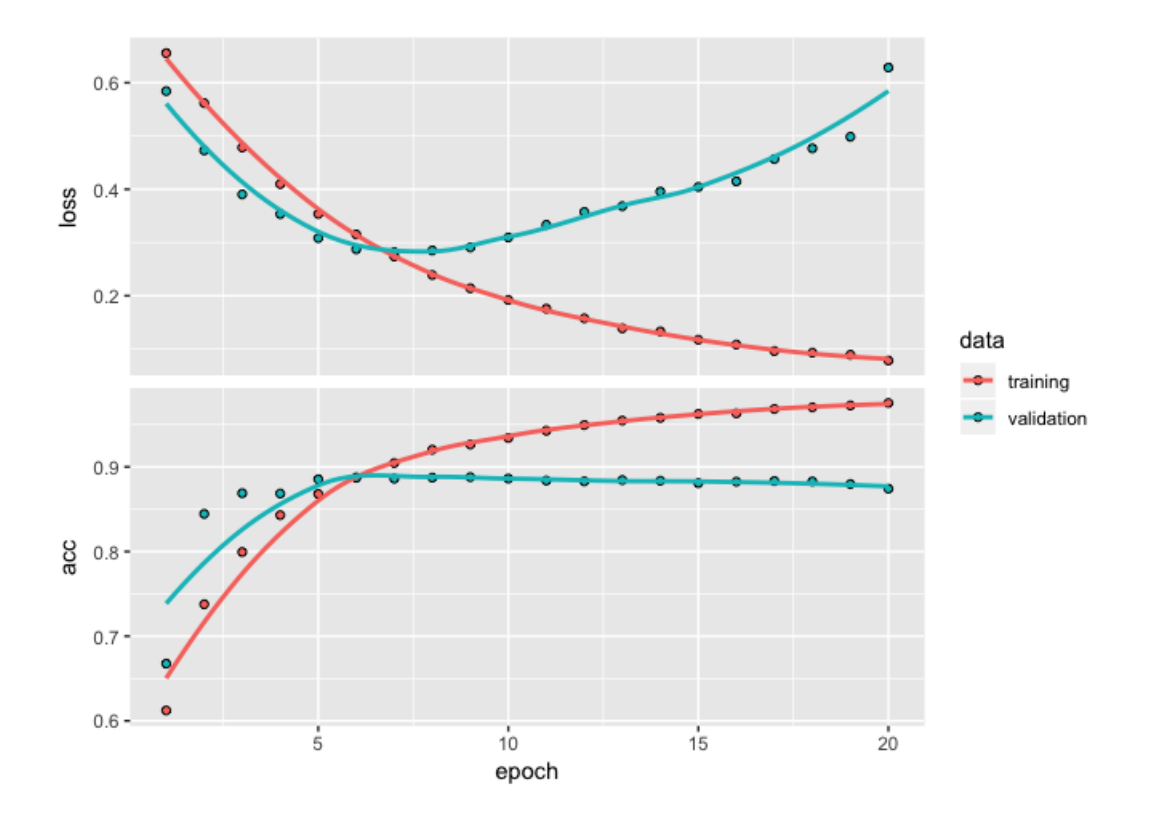